## **QGIS Application - Bug report #20723**

**QgsVectorLayer.featuresDeleted signal not emitted when deleting features programatically**

*2018-12-04 06:16 PM - Matthew Jurewicz*

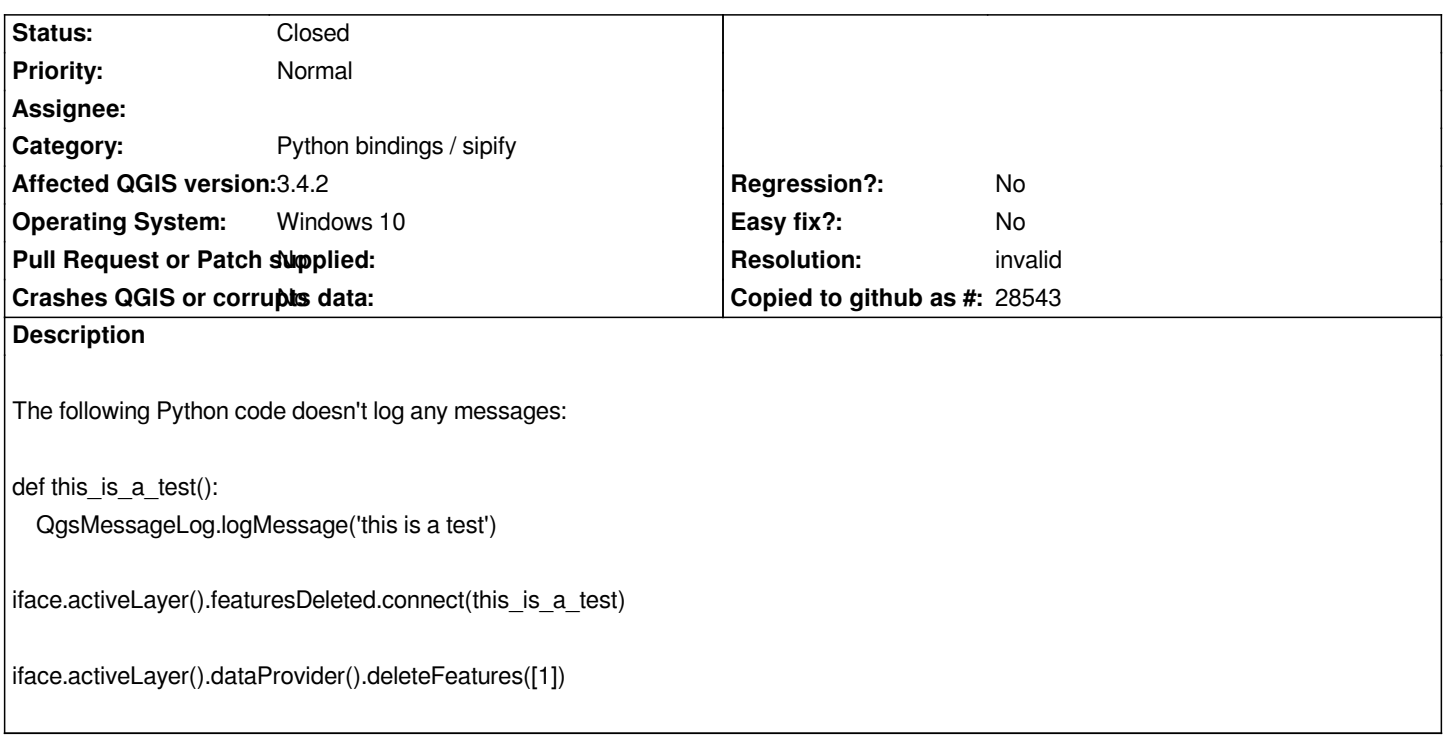

## **History**

## **#1 - 2018-12-05 11:25 AM - Alessandro Pasotti**

*- Resolution set to invalid*

*- Status changed from Open to Closed*

*If you use directly the data provider you have no signals, the recommended way is using the editing buffer:*

*iface.activeLayer().startEditing() iface.activeLayer().dataProvider().deleteFeatures([1]) iface.activeLayer().commitChanges()*

*Also, check the signature of the signal: it sends a QSet of feature ids.*